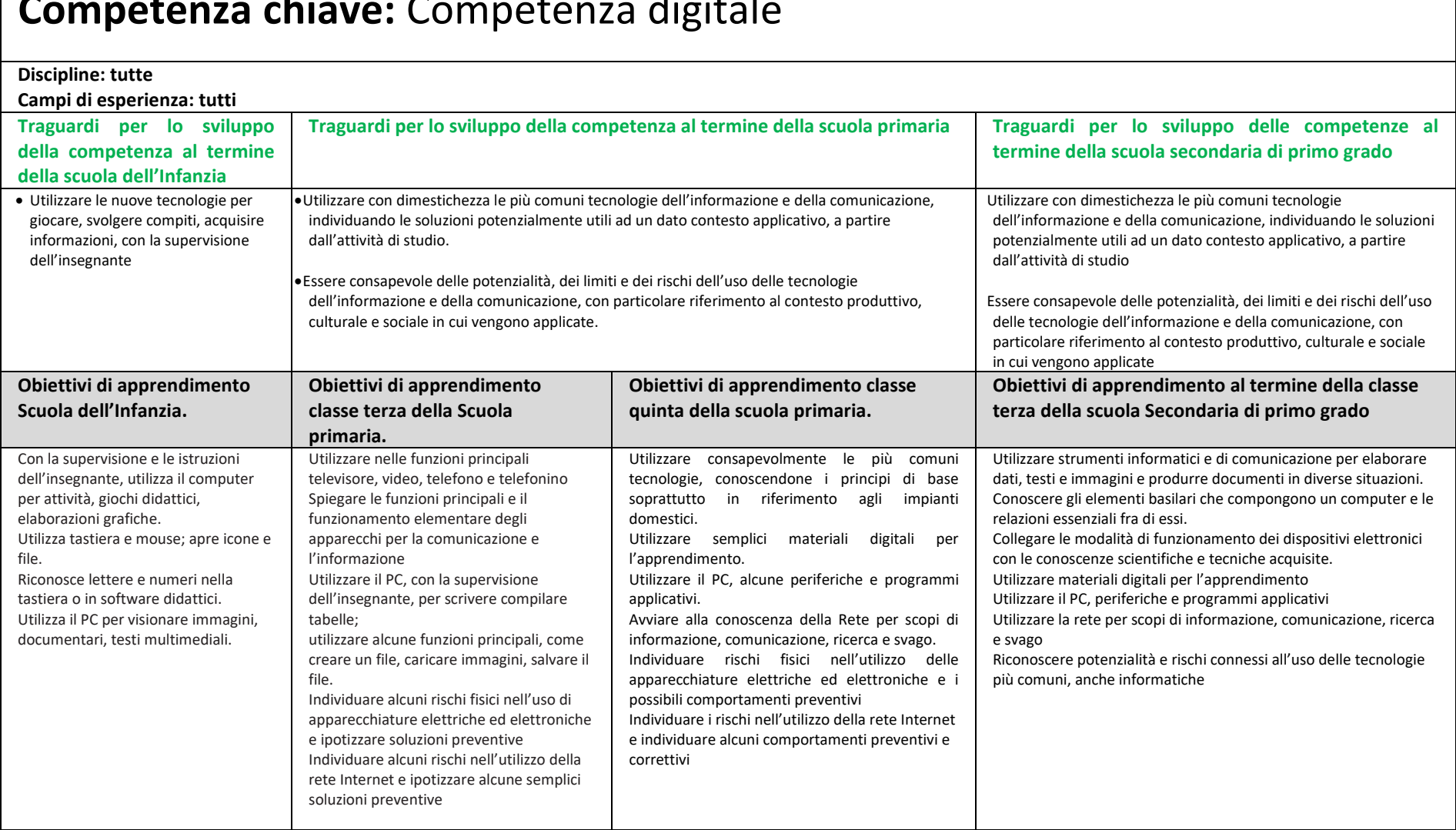

## **Competenza chiave:** Competenza digitale

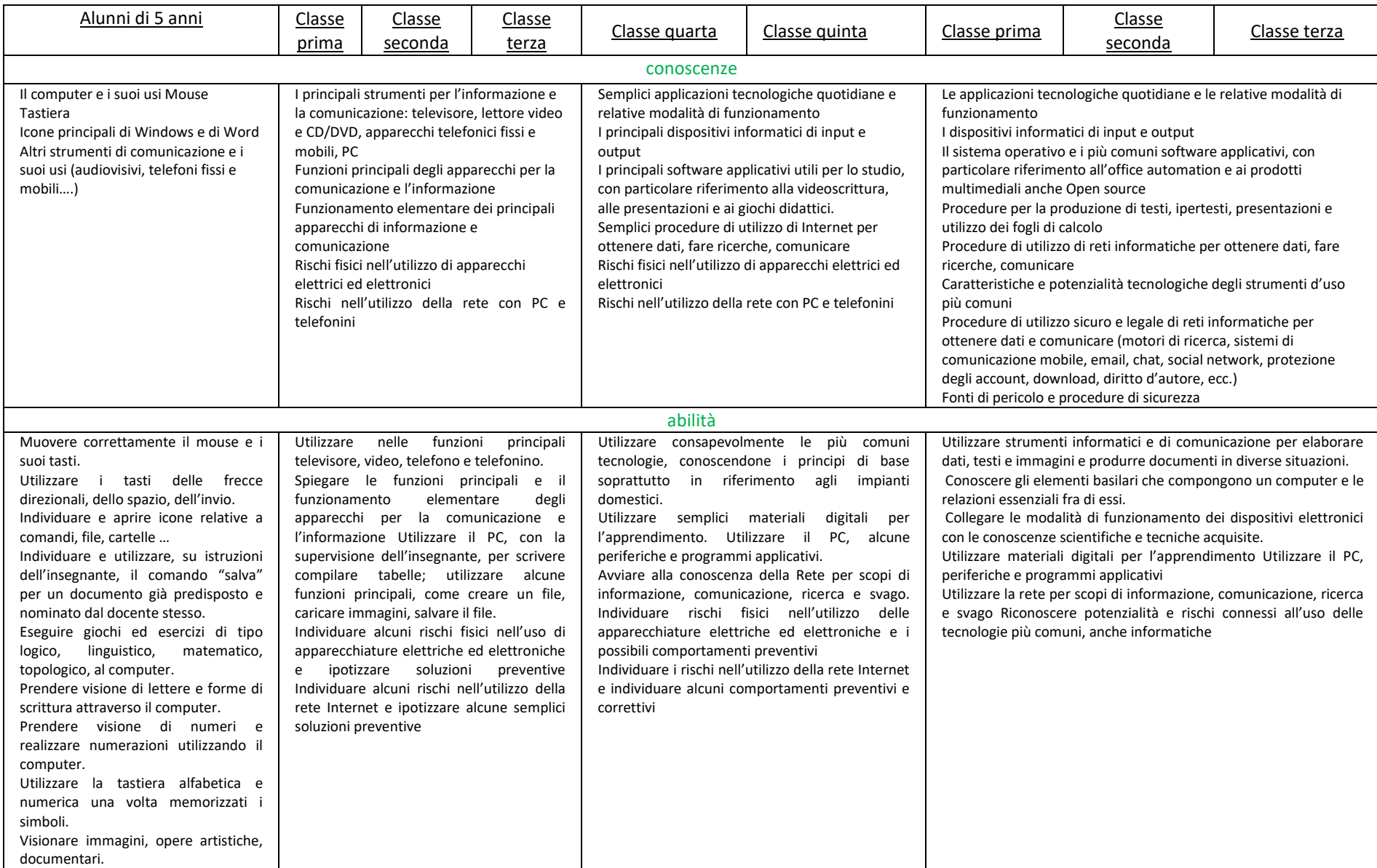